**ПЕРВОЕ ВЫСШЕЕ ТЕХНИЧЕСКОЕ УЧЕБНОЕ ЗАВЕДЕНИЕ РОССИИ**

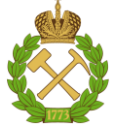

## **МИНИСТЕРСТВО НАУКИ И ВЫСШЕГО ОБРАЗОВАНИЯ РОССИЙСКОЙ ФЕДЕРАЦИИ**

**федеральное государственное бюджетное образовательное учреждение высшего образования САНКТ-ПЕТЕРБУРГСКИЙ ГОРНЫЙ УНИВЕРСИТЕТ**

**СОГЛАСОВАНО \_\_\_\_\_\_\_\_\_\_\_\_\_\_\_\_\_\_\_\_\_\_\_\_\_**

**УТВЕРЖДАЮ \_\_\_\_\_\_\_\_\_\_\_\_\_\_\_\_\_\_\_\_\_\_**

**Руководитель ОПОП ВО профессор Л.А. Голдобина**  **Проректор по образовательной деятельности Д.Г. Петраков**

# **РАБОЧАЯ ПРОГРАММА**

# **ТЕПЛОГАЗОСНАБЖЕНИЕ И ВЕНТИЛЯЦИЯ С ОСНОВАМИ ТЕПЛОТЕХНИКИ**

**Уровень высшего образования:** Бакалавриат

**Квалификация выпускника:** бакалавр

**Форма обучения:** очная

# **Направление подготовки:** 08.03.01 Строительство **Направленность (профиль):** Промышленное и гражданское строительство **Составитель:** доц. В.М.Пискунов

Санкт-Петербург

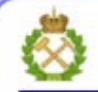

ДОКУМЕНТ ПОДПИСАН УСИЛЕННОЙ КВАЛИФИЦИРОВАННОЙ<br>ЭЛЕКТРОННОЙ ПОДПИСЬЮ

Ceprindinizar: 00F3 503F 985D 6537 76D4 6643 BD9B 6D2D IC Бертификат: 0019 9031 90318 0337 9034 9043<br>Владелец: Пашкевич Наталья Владимировна<br>Действителен: с 27.12.2022 по 21.03.2024

**Рабочая программа дисциплины** «Теплогазоснабжение и вентиляция с основами теплотехники» разработана:

- в соответствии с требованиями ФГОС ВО – бакалавриат по направлению 08.03.01 «Строительство», утвержденного приказом Минобрнауки РФ № 481 от 31 мая 2017 г.

- на основании учебного плана подготовки по направлению 08.03.01 Строительство», направленность (профиль) «Промышленное и гражданское строительство».

Составитель \_\_\_\_\_\_\_\_\_\_\_ к.т.н., доц. В.М. Пискунов

**Рабочая программа рассмотрена и одобрена** на заседании кафедры Теплотехники и теплоэнергетики от «20 » января 2021 г., протокол № 6

Заведующий кафедрой Теплотехники и теплоэнергетики \_\_\_\_\_\_\_\_\_\_\_ профессор В.А. Лебедев

#### **Рабочая программа согласована:**

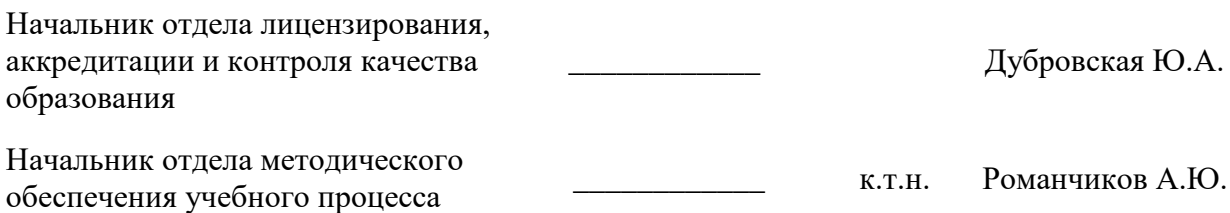

# 1. ПЕЛИ И ЗАЛАЧИ ЛИСПИПЛИНЫ:

Цель дисциплины: фундаментальная подготовка специалистов по материаловедению и технологии новых материалов в области явлений переноса энергии и массы и базирующихся на них технических систем и процессов.

Основными задачами дисциплины являются:

-овладение студентами основными понятиями технической термодинамики, терминологией, законами; основными процессами, протекающими в тепловых машинах; методами расчета и экспериментального определения свойств рабочих тел и теплоносителей;

-формирование навыков термодинамического эксперимента и решения инженерных задач; -получение знаний закономерностей основных процессов тепломассообмена (теплопроводности, конвекции, теплового излучения), а также конвективной теплоотдачи, теплообмена при изменении агрегатного состояния вещества, массообмена;

-изучить основные физические свойства жилкостей и газов: обшие законы и уравнения статики, кинематики и линамики жилкостей и газов.

# 2. МЕСТО ДИСЦИПЛИНЫ «ТЕПЛОГАЗОСНАБЖЕНИЕ И ВЕНТИЛЯЦИЯ С ОСНОВАМИ ТЕПЛОТЕХНИКИ» В СТРУКТУРЕ ОПОП ВО

Лисциплина «Теплогазоснабжение и вентиляция с основами теплотехники» относится к обязательной части Блока 1 «Дисциплины (модули)» основной профессиональной образовательной программы по направлению подготовки 08.03.01 «Строительство», направленность (профиль) «Промышленное и гражданское строительство» и изучается в 5 семестре.

Предшествующими курсами, на которых непосредственно базируется дисциплина «Теплогазоснабжение и вентиляция с основами теплотехники» являются: «Физика», «Математика», «Строительная физика».

Дисциплина «Теплогазоснабжение и вентиляция с основами теплотехники» является основополагающей для дисциплин «Металлические конструкции», «Обследование зданий и сооружений».

Особенностью дисциплины является изложение основ теплотехники, термодинамики, теплооснабжения, необходимых для усвоения последующих дисциплин курса.

### 3. ПЛАНИРУЕМЫЕ РЕЗУЛЬТАТЫ ОБУЧЕНИЯ ПО ЛИСПИПЛИНЕ (МО-ДУЛЮ), СООТНЕСЕННЫЕ С ПЛАНИРУЕМЫМИ РЕЗУЛЬТАТАМИ ОСВОЕНИЯ ОБРАЗОВАТЕЛЬНОЙ ПРОГРАММЫ

Процесс изучения дисциплины «Теплогазоснабжение и вентиляция с основами теплотехники» направлен на формирование следующих компетенций и получение основных результатов обучения:

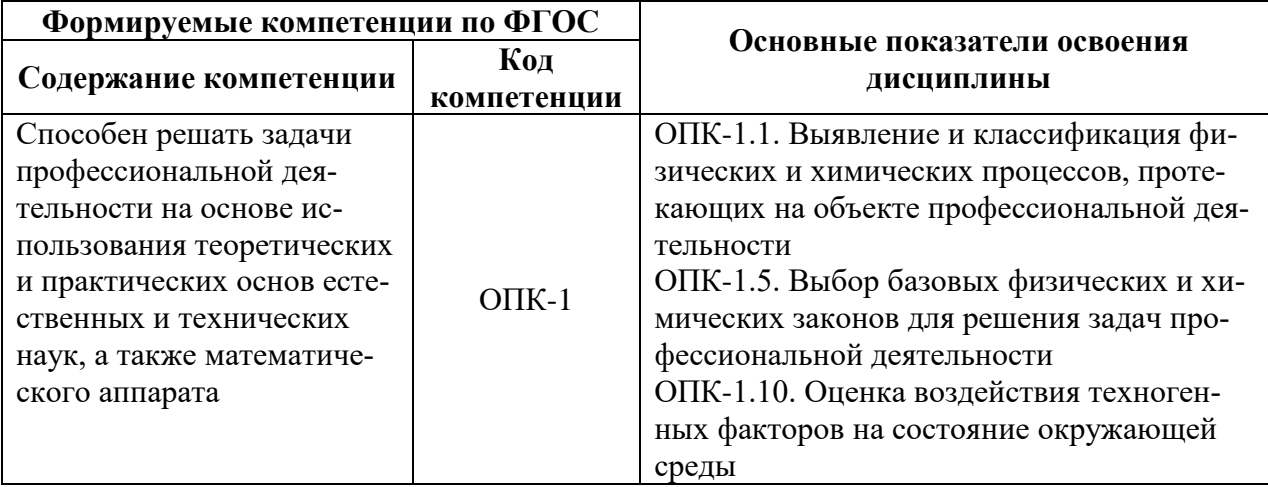

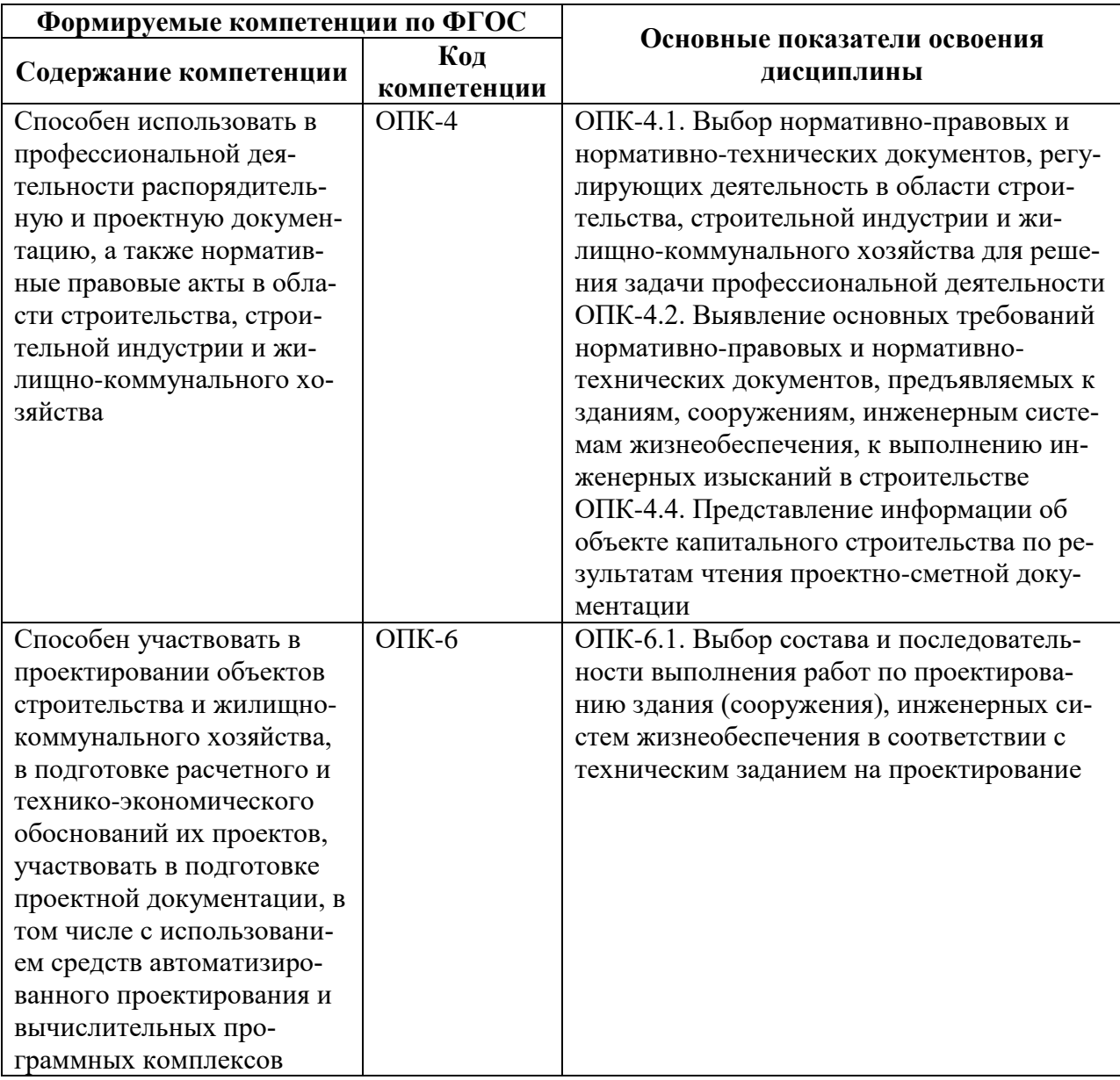

# **4. СТРУКТУРА И СОДЕРЖАНИЕ ДИСЦИПЛИНЫ**

# **4.1. Объем дисциплины и виды учебной работы**

Общая трудоемкость дисциплины составляет 3 зачетные единицы, 108 академических часов.

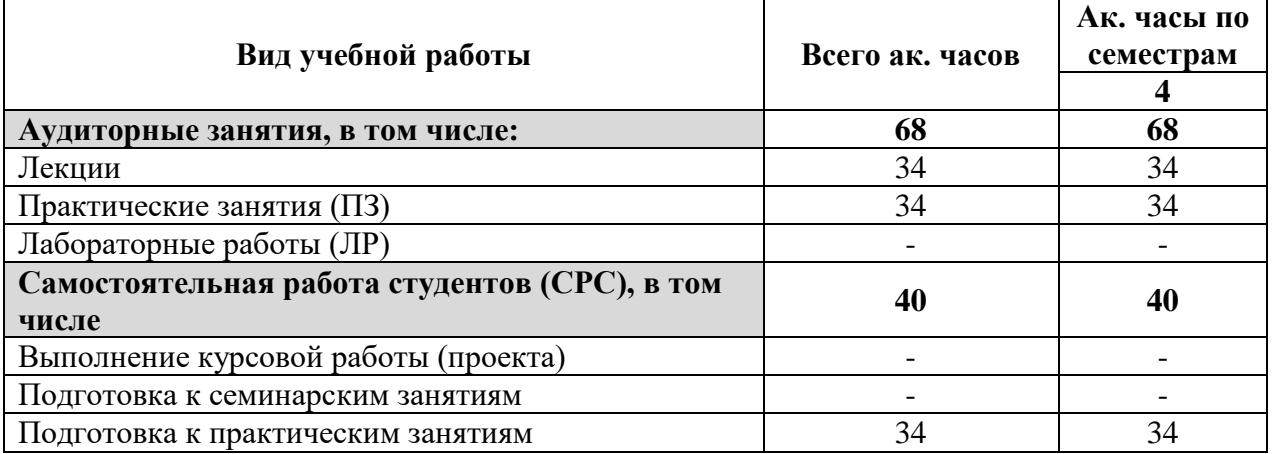

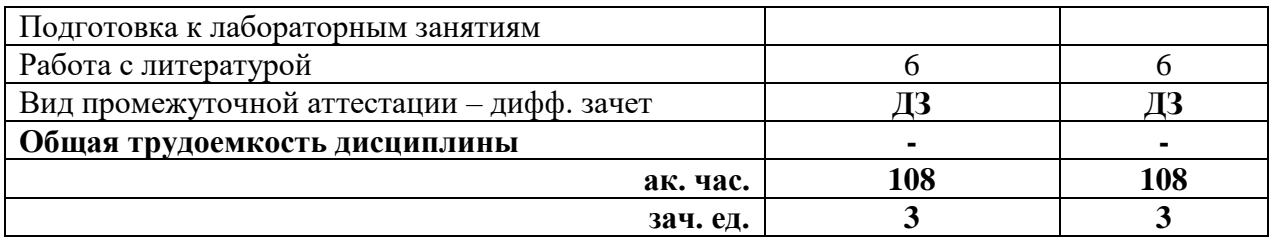

# **4.2 Содержание дисциплины**

Учебным планом предусмотрены: лекции, практические занятия и самостоятельная работа.

## **4.2.1. Разделы дисциплины и виды занятий**

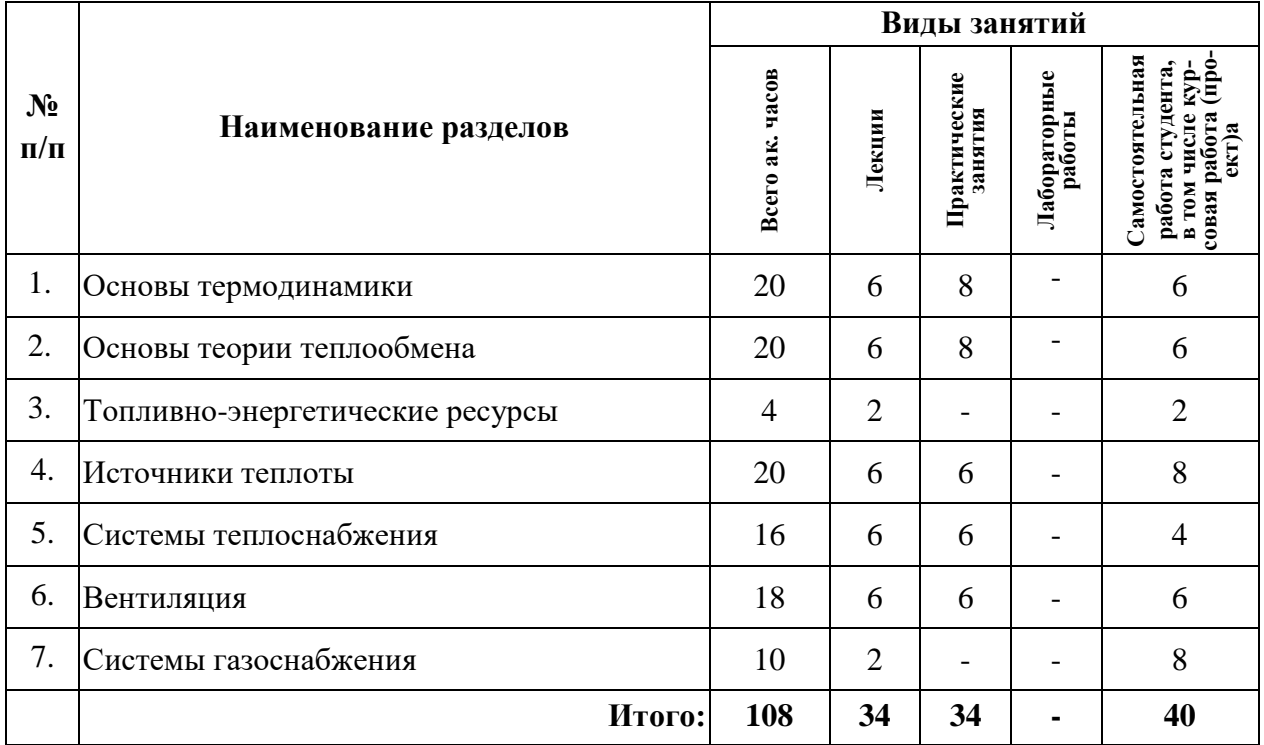

# **4.2.2. Содержание разделов дисциплины**

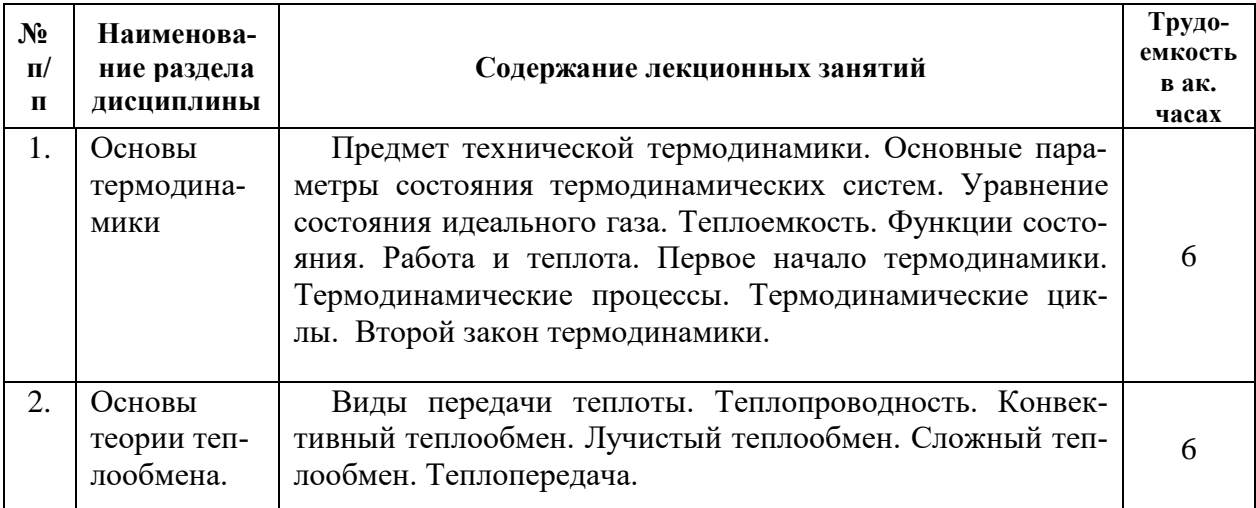

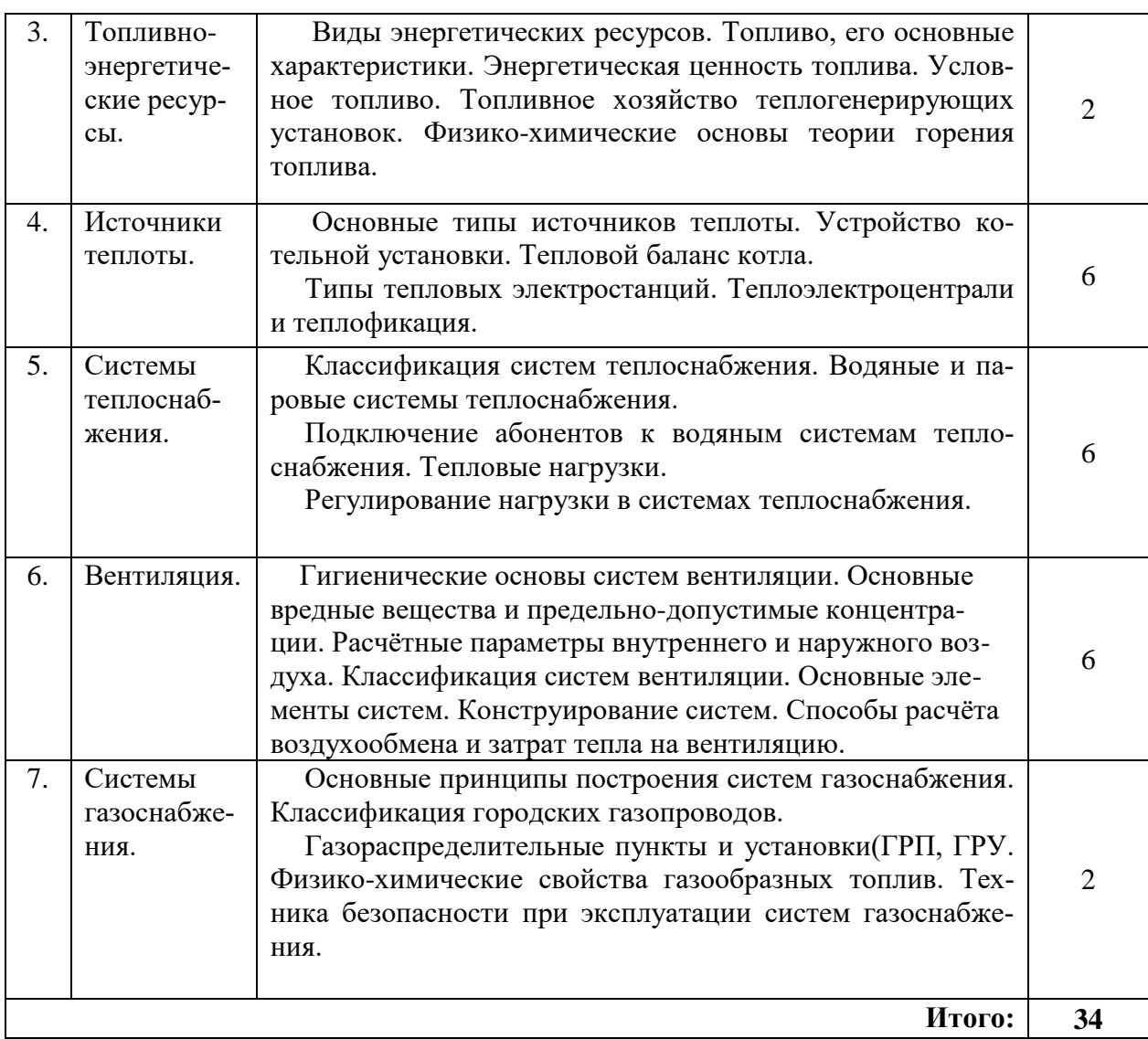

# **4.2.3. Практические занятия (семинары)**

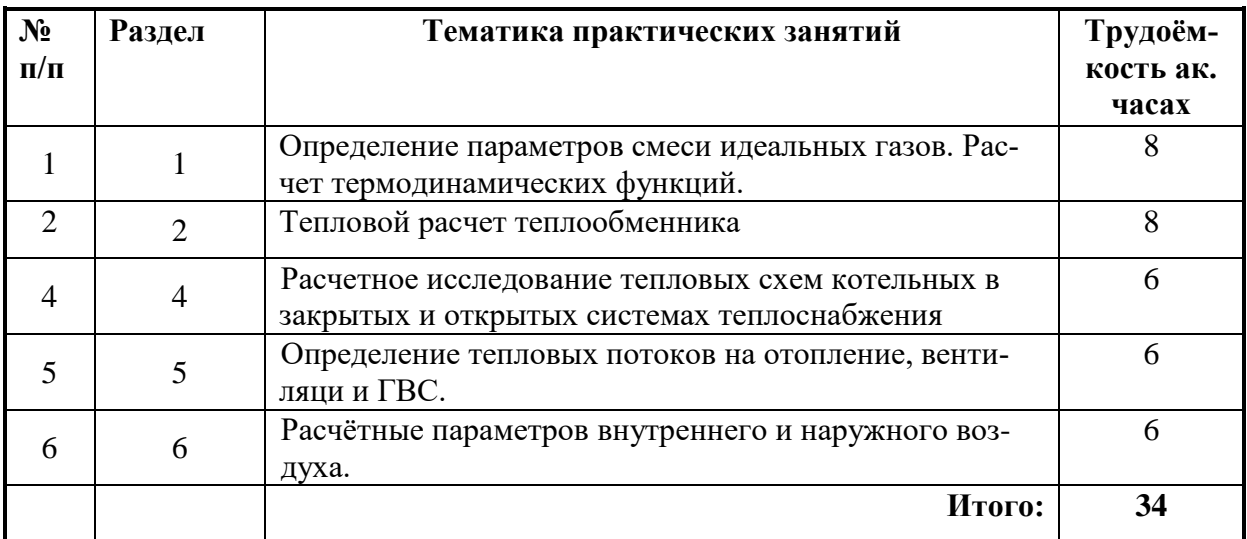

**4.2.4. Лабораторный практикум не предусмотрен.**

**4.2.5. Курсовые работы (проекты) не предусмотрены.**

# **5. ОБРАЗОВАТЕЛЬНЫЕ ТЕХНОЛОГИИ**

В ходе обучения применяются:

**Лекции**, которые являются одним из важнейших видов учебных занятий и составляют основу теоретической подготовки обучающихся.

Цели лекционных занятий:

-дать систематизированные научные знания по дисциплине, акцентировать внимание на наиболее сложных вопросах дисциплины;

-стимулировать активную познавательную деятельность обучающихся, способствовать формированию их творческого мышления.

**Практические занятия.** Цели практических занятий:

-совершенствовать умения и навыки решения практических задач.

Главным содержанием этого вида учебных занятий является работа каждого обучающегося по овладению практическими умениями и навыками профессиональной деятельности.

**Консультации** (текущая консультация, накануне дифф. зачета) является одной из форм руководства учебной работой обучающихся и оказания им помощи в самостоятельном изучении материала дисциплины, в ликвидации имеющихся пробелов в знаниях, задолженностей по текущим занятиям, в подготовке письменных работ (проектов).

Текущие консультации проводятся преподавателем, ведущим занятия в учебной группе, научным руководителем и носят как индивидуальный, так и групповой характер.

**Самостоятельная работа обучающихся** направлена на углубление и закрепление знаний, полученных на лекциях и других занятиях, выработку навыков самостоятельного активного приобретения новых, дополнительных знаний, подготовку к предстоящим учебным занятиям и промежуточному контролю.

# **6. ОЦЕНОЧНЫЕ СРЕДСТВА ДЛЯ ТЕКУЩЕГО КОНТРОЛЯ УСПЕВАЕМОСТИ, ПРОМЕЖУТОЧНОЙ АТТЕСТАЦИИ ПО ИТОГАМ ОСВОЕНИЯ ДИСЦИПЛИНЫ**

#### **6.1. Тематика для самостоятельной подготовки Раздел 1. Основы термодинамики**

Основные параметры состояния термодинамических систем. Уравнение состояния идеального газа. Теплоемкость. Функции состояния. Работа и теплота. Первое начало термодинамики. Термодинамические процессы. Термодинамические циклы. Второй закон термодинамики.

#### **Раздел 2. Основы теории теплообмена**

Виды передачи теплоты. Теплопроводность. Конвективный теплообмен.

Лучистый теплообмен. Сложный теплообмен. Теплопередача.

#### **Раздел 3. Топливно-энергетические ресурсы**

Виды энергетических ресурсов. Топливо, его основные характеристики. Энергетическая ценность топлива. Условное топливо. Топливное хозяйство теплогенерирующих установок. Физико-химические основы теории горения топлива.

#### **Раздел 4. Источники теплоты.**

Основные типы источников теплоты. Устройство котельной установки. Тепловой баланс котла. Типы тепловых электростанций. Теплоэлектроцентрали и теплофикация. **Раздел 5. Системы теплоснабжения.**

Классификация систем теплоснабжения. Водяные и паровые системы теплоснабжения. Подключение абонентов к водяным системам теплоснабжения. Тепловые нагрузки. Регулирование нагрузки в системах теплоснабжения.

#### **Раздел 6. Вентиляция**

Гигиенические основы систем вентиляции. Основные вредные вещества и предельно-допустимые концентрации. Расчётные параметры внутреннего и наружного воздуха. Классификация систем вентиляции. Основные элементы систем. Конструирование систем. Способы расчёта воздухообмена и затрат тепла на вентиляцию.

**Раздел 7. Системы газоснабжения.** 

Основные принципы построения систем газоснабжения. Классификация городских газопроводов. Газораспределительные пункты и установки (ГРП, ГРУ. Физикохимические свойства газообразных топлив. Техника безопасности при эксплуатации систем газоснабжения.

#### *6.2. Оценочные средства для проведения промежуточной аттестации (дифференцированного зачета)*

#### *6.2.1. Примерный перечень вопросов для подготовки к дифференцированному зачету (по дисциплине):*

1. Параметры состояния – температура, давление, удельный объем.

2. Уравнение состояния идеального газа.

3. Термодинамический процесс.

4. Функции состояния – внутренняя энергия, работа расширения, теплота.

5. Теплоемкость газов.

6. Первый закон термодинамики.

7. Смеси газов, задание состава смеси массовыми и объемными долями.

8. Энтропия.

9. Изохорный, изобарный, изотермический, адиабатный, политропный процессы.

10. Термодинамические диаграммы.

11. Обратимые и необратимые процессы.

12. Второй закон термодинамики.

13. Цикл быстрого сгорания (карбюраторного ДВС).

14. Цикл медленного сгорания (дизеля), цикл смешанного сгорания.

15. Цикл газотурбинной установки.

16. Закон Фурье. Температурное поле. Градиент температуры. Коэффициенты теплопроводности и температуропроводности. Тепловой поток.

17. Граничные условия. Теплопроводность при стационарном и нестационарном режимах.

18. Теплопроводность плоской и цилиндрической стенок.

19. Регулирование интенсивности теплопередачи.

20. Нестационарная теплопроводность.

21. Закон Ньютона-Рихмана. Коэффициент теплоотдачи.

22. Режимы движения жидкости. Гидродинамический и тепловой пограничные слои.

23. Основы теории подобия. Критериальные уравнения, обобщение опытных данных на основе теории подобия.

24. Теплоотдача при свободной и вынужденной конвекции. Теплоотдача при кипении и конденсации.

25. Законы теплового излучения.

26. Лучистый теплообмен между телами, экранирование. Излучение газов и паров.

27. Процессы сложного теплообмена.

28. Типы теплообменных аппаратов.

29. Расчетные уравнения рекуперативных аппаратов.

30. Конструкторский и поверочный расчеты теплообменных аппаратов.

31. Физические свойства жидкостей.

32. Гидростатика. Давление жидкости на стенки.

33. Уравнение Бернулли.

34. Истечение жидкости через отверстия и насадки. Расходомер.

35. Кавитация. Гидравлический удар в трубах.

36. Гидравлические сопротивления.

37. Гидравлический расчет трубопроводов.

38. Скорость звука в газе, число Маха.

39. Уравнение энергии. Критическая и максимальная скорость газа.

40. Связь скорости газа с сечением потока. Сопло Лаваля.

41. Безвихревое и вихревое течение. Циклонные аппараты.

42. Критерии подобия, моделирование в гидрогазодинамике.

43. Пограничный слой, его расчет. Отрыв пограничного слоя, сопротивление при отрывном обтекании.

44. Распыливание жидкостей. Диффузоры. Эжекторы.

### 6.2.2. Примерные тестовые задания к дифференцированному зачету

# Вариант 1.

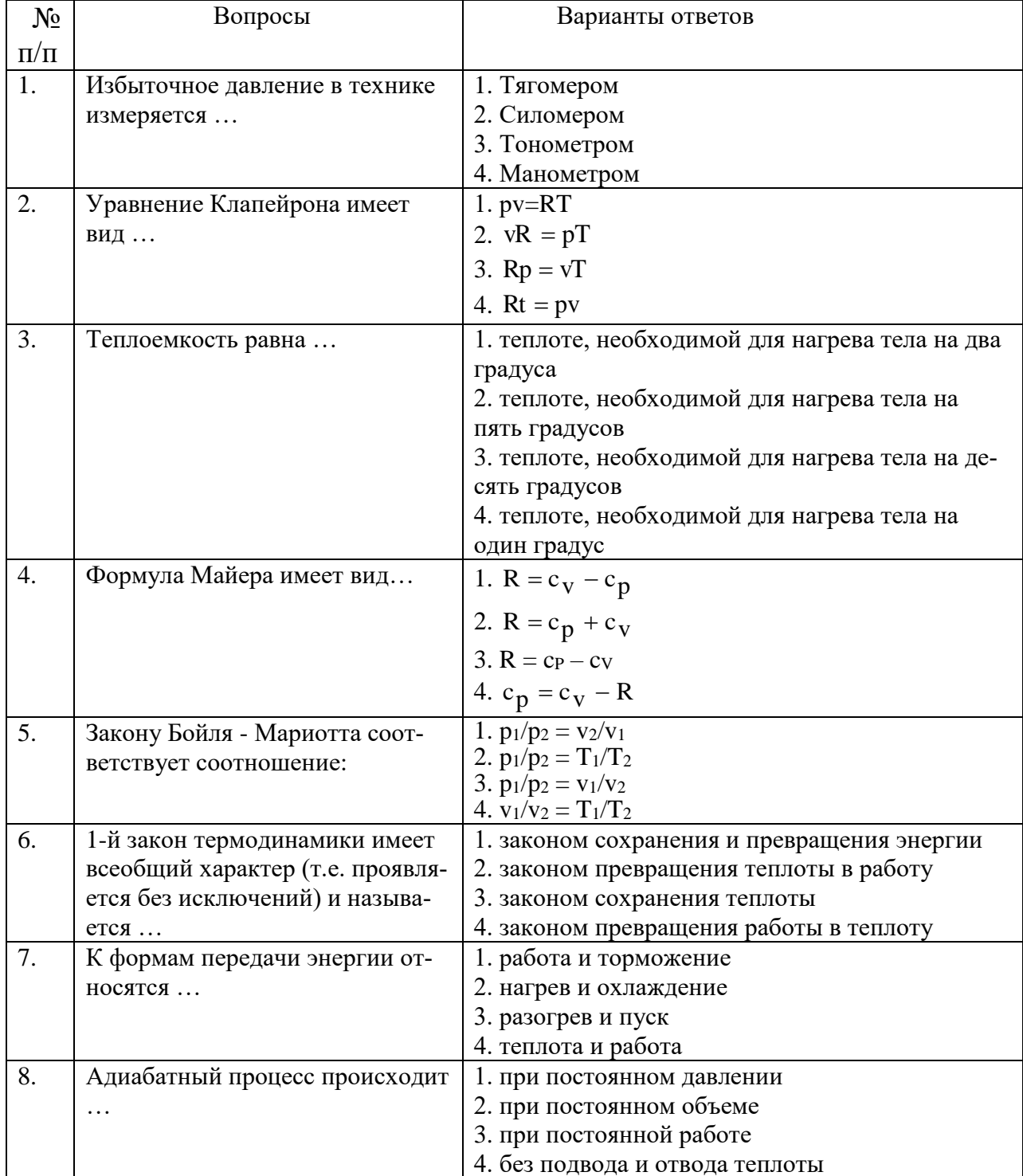

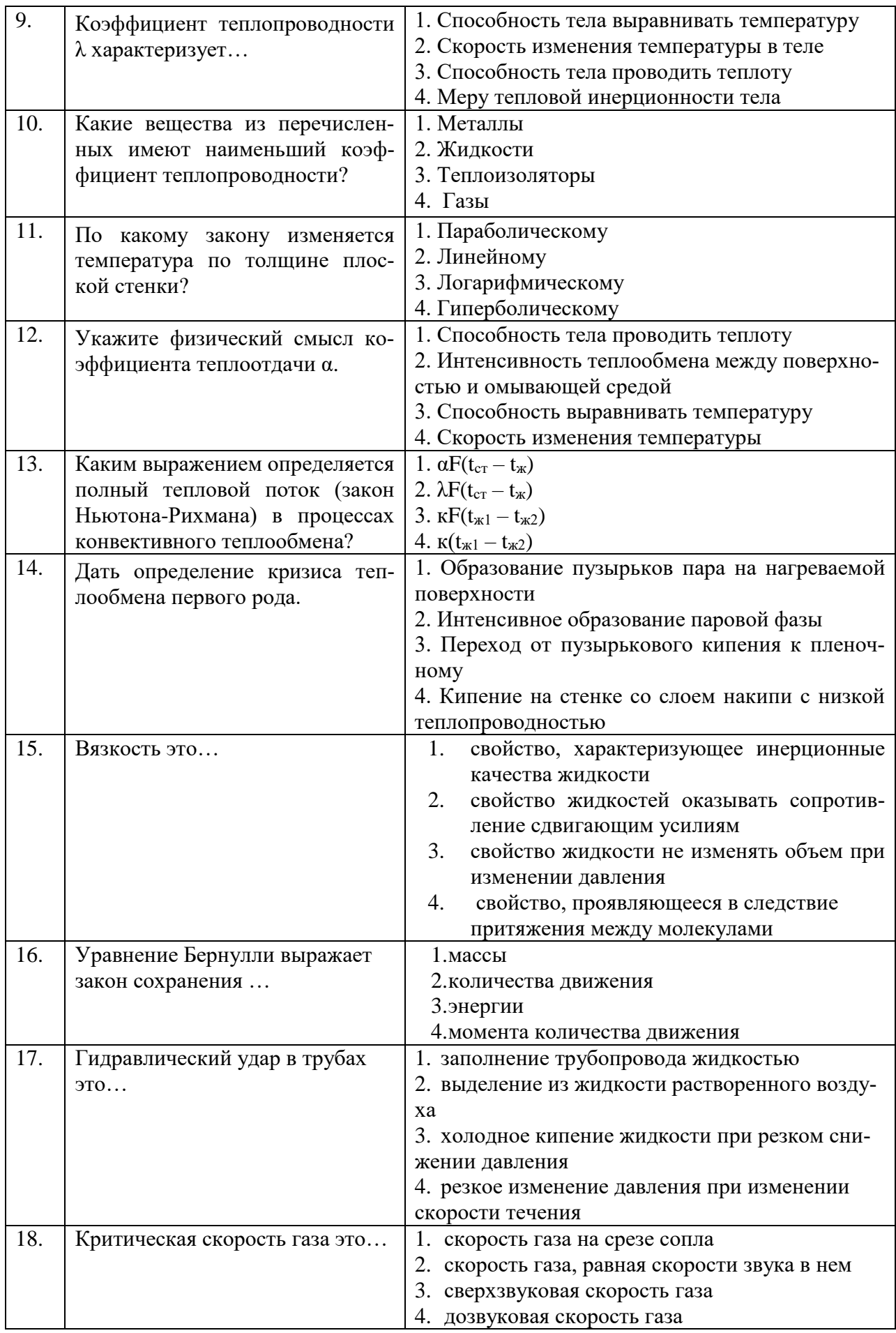

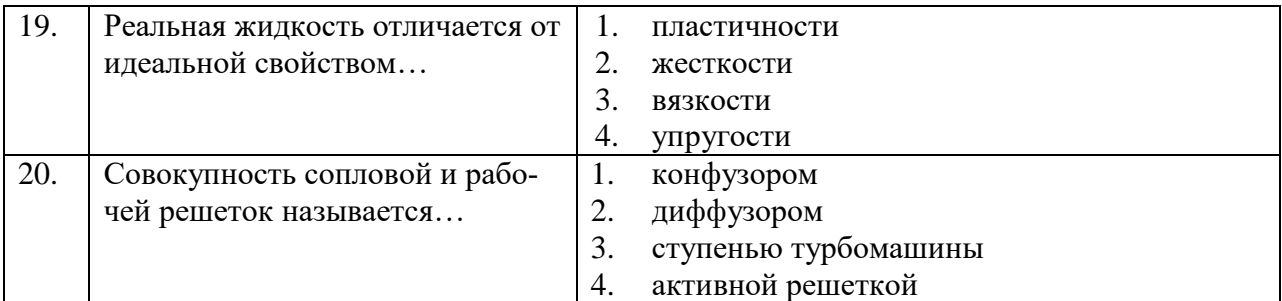

# **Вариант 2.**

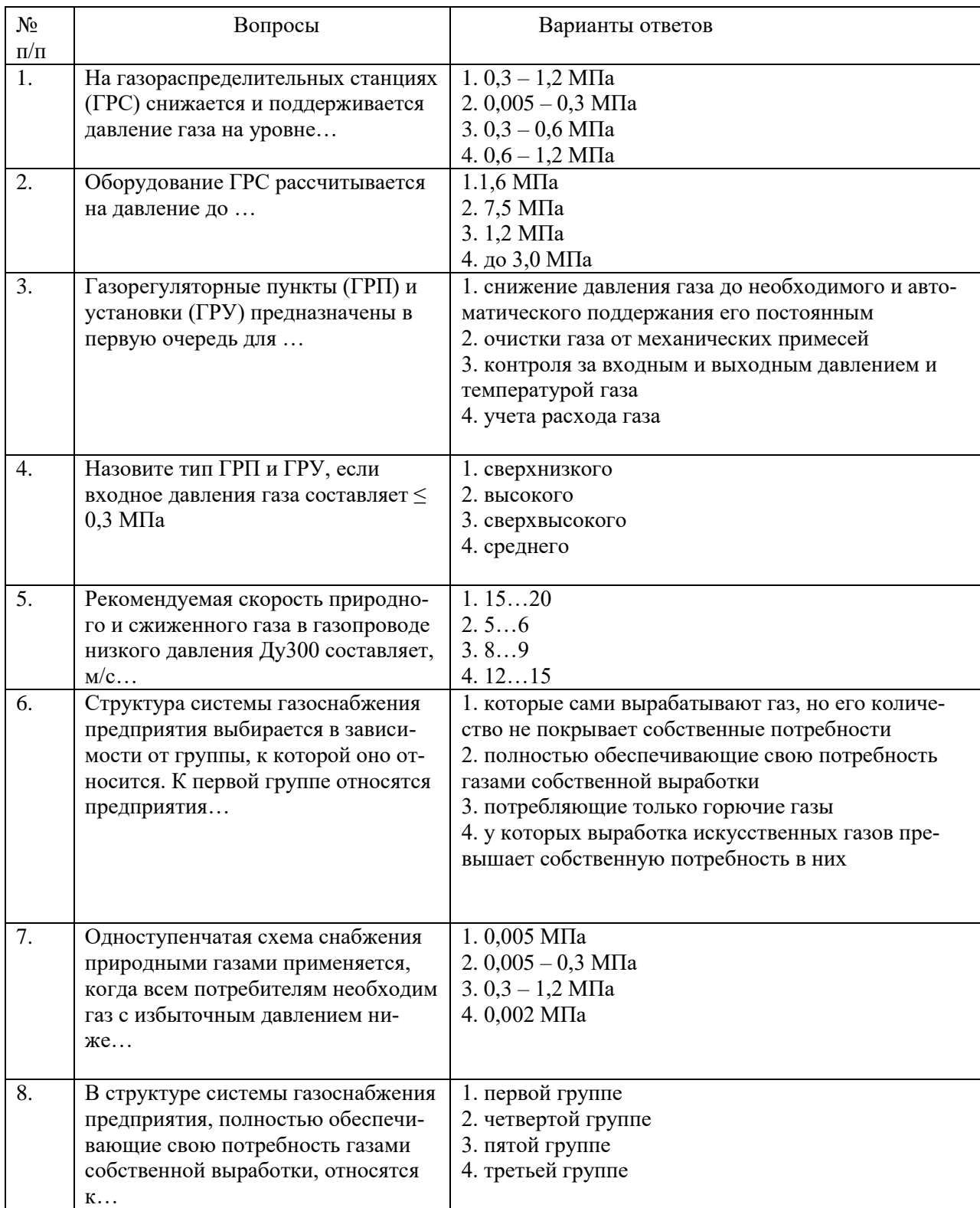

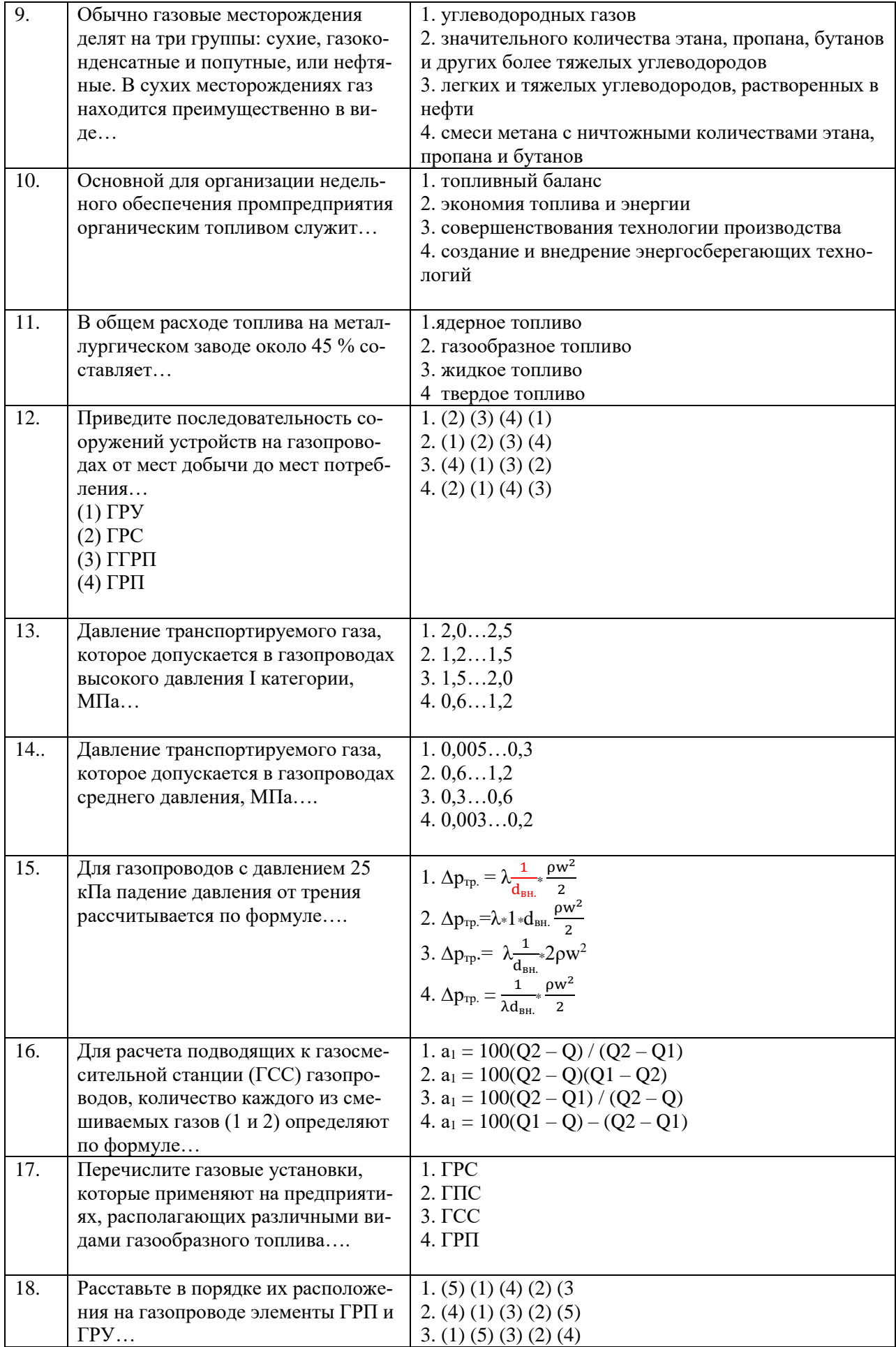

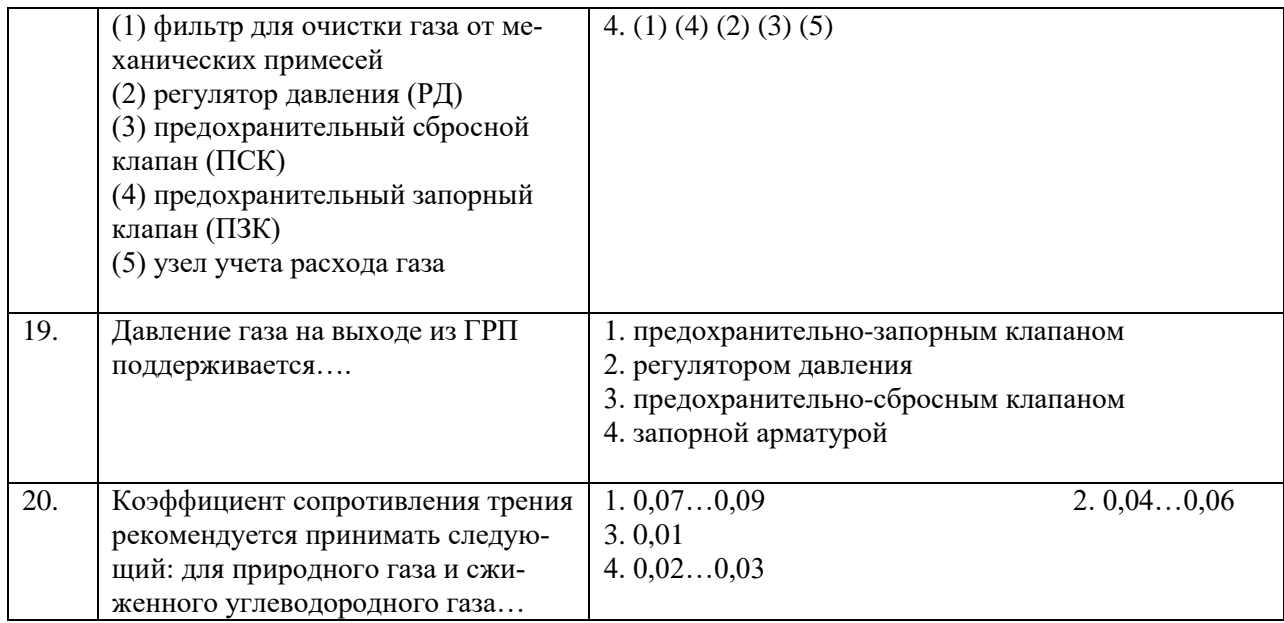

# **Вариант 3.**

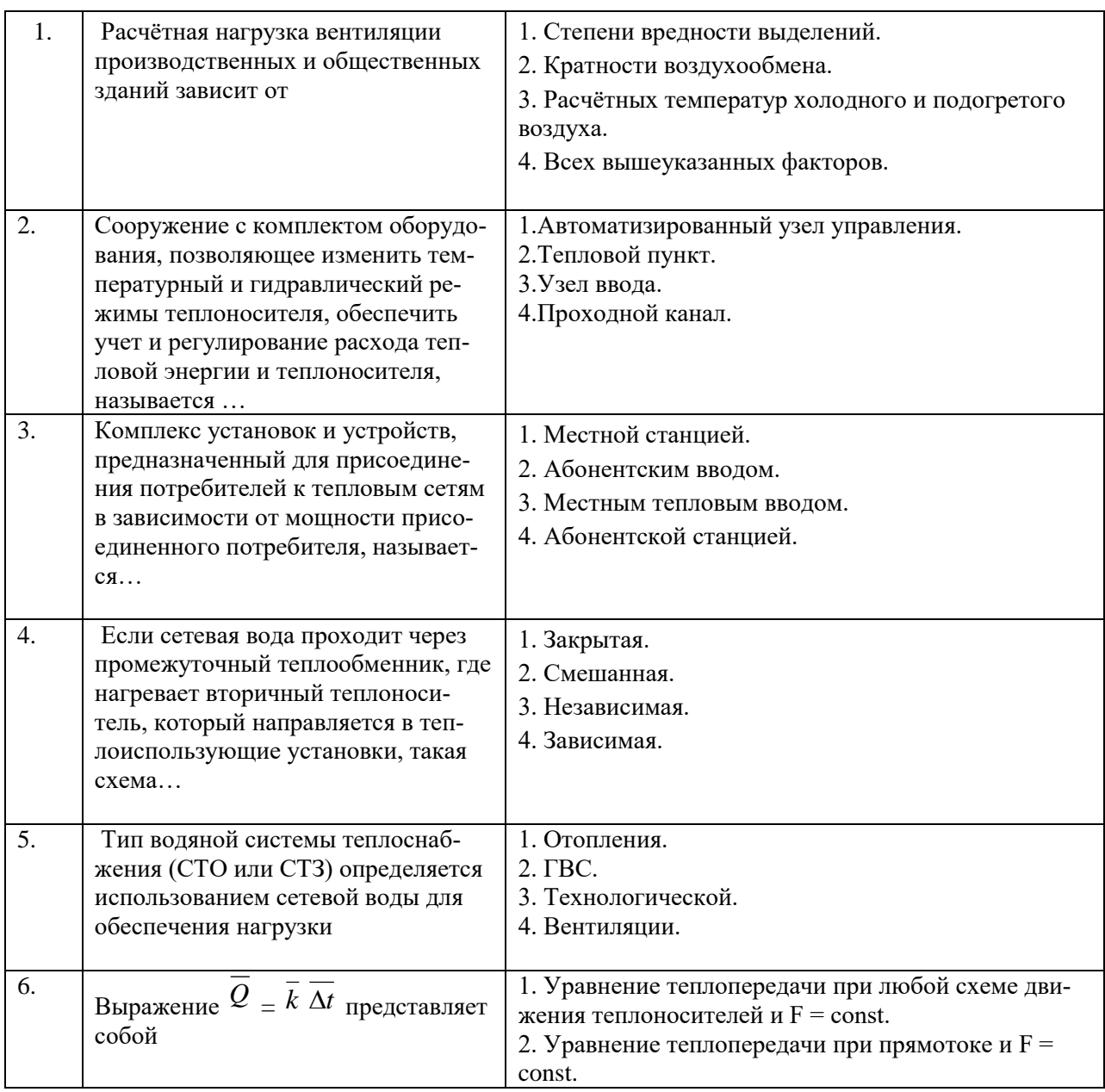

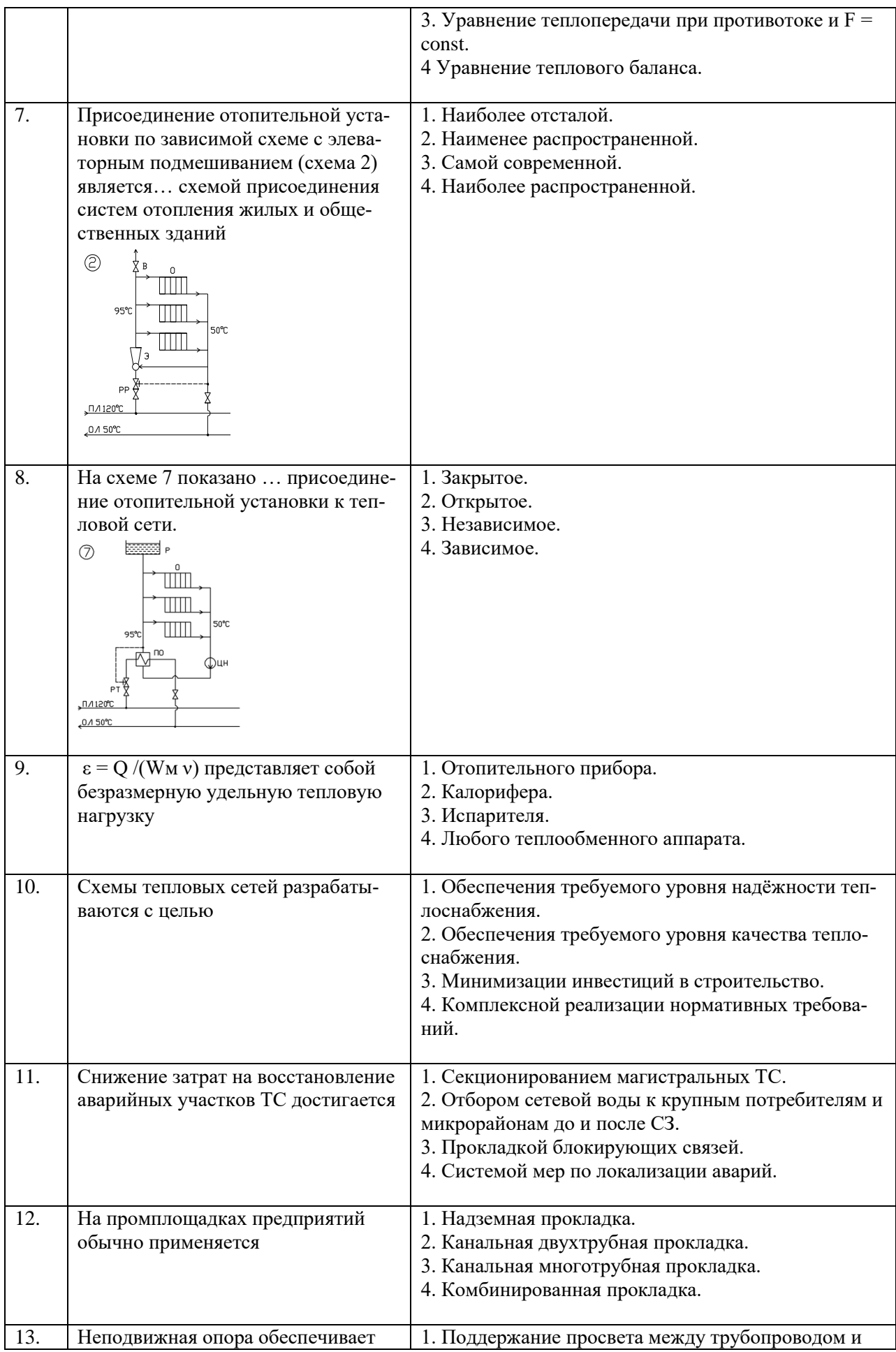

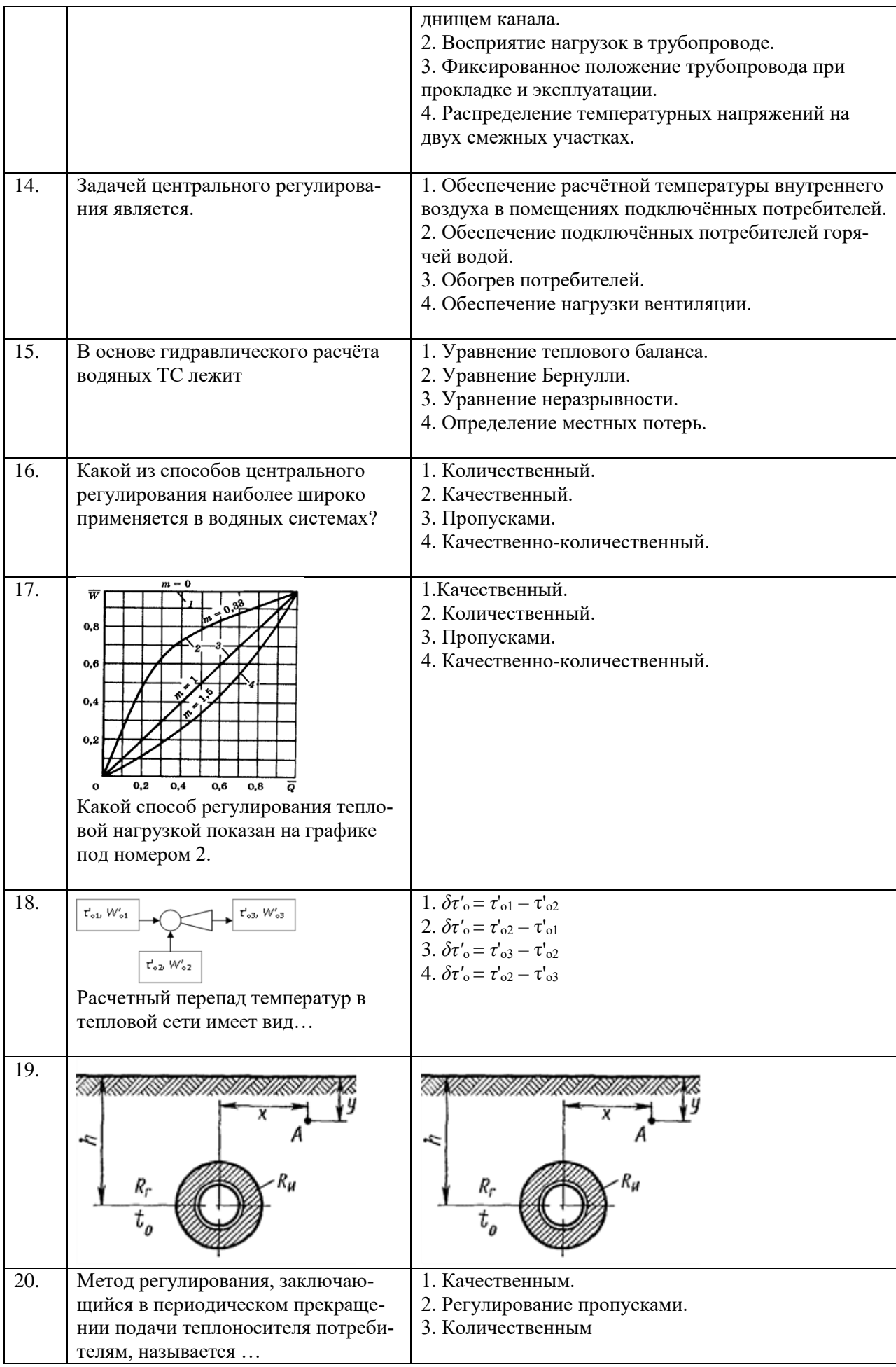

![](_page_15_Picture_360.jpeg)

# **6.3. Описание показателей и критериев контроля успеваемости, описание шкал оценивания**

#### **6.3.1. Критерии оценок промежуточной аттестации (дифф. зачет)** *Примерная шкала оценивания знаний по вопросам/выполнению заданий дифференцированного зачета:*

![](_page_15_Picture_361.jpeg)

*Примерная шкала оценивания знаний в тестовой форме:*

![](_page_15_Picture_362.jpeg)

## **7. УЧЕБНО-МЕТОДИЧЕСКОЕ И ИНФОРМАЦИОННОЕ ОБЕСПЕЧЕНИЕ ДИСЦИПЛИНЫ**

## **7.1 Рекомендуемая литература**

#### **7.1.1. Основная литература**

1. Теплотехника: учебник для вузов / Национальный минерально-сырьевой университет « Горный», В.В. Андреев, В.А. Лебедев, Б.И. Спесивцев, СПб, 2015. http://irbis.spmi.ru/jirbis2/index.php?option=com\_irbis&view=irbis&Itemid=402&task=set\_stati

c\_req&bns\_string=NWPIB,ELC,ZAPIS&req\_irb=<.>I=31%2E31%2F%D0%90%2065%2D409  $490551 \leq z$ 

2. Теплотехника: Учебное пособие / В.А. Кудинов, Э.М. Карташов, Е.В. Стефанюк. - М.: КУРС: НИЦ ИНФРА-М, 2015. - 424 с.<http://znanium.com/catalog.php?bookinfo=486472>

3. Основы технической термодинамики и теории тепло- и массообмена: Учебное пособие / В.А. Барилович, Ю.А. Смирнов. - М.: НИЦ ИНФРА-М, 2014. - 432 с. http://znanium.com/catalog.php?bookinfo=356818

#### **7.1.2. Дополнительная литература**

1. Теоретические основы теплотехники. Термодинамика [Текст] : учеб.-метод. комплекс / сост.: З. Ф. Каримов, Е. П. Павлов. - СПб. : Изд-во СЗТУ, 2009. - 261 с.

2. Теплотехника [Электронный ресурс] : учеб. пособие / В. С. Дресвянкин, В. Г. Лабейш, Е. П. Павлов. - СПб. : Горн. ун-т, 2013. - 143 с. [http://irbis.spmi.ru/jirbis2/index.php?option=com\\_irbis&view=irbis&Itemid=402&task=set\\_stati](http://irbis.spmi.ru/jirbis2/index.php?option=com_irbis&view=irbis&Itemid=402&task=set_static_req&bns_string=NWPIB,ELC,ZAPIS&req_irb=%3c.%3eI=%2D548581%3c) [c\\_req&bns\\_string=NWPIB,ELC,ZAPIS&req\\_irb=<.>I=%2D548581<.](http://irbis.spmi.ru/jirbis2/index.php?option=com_irbis&view=irbis&Itemid=402&task=set_static_req&bns_string=NWPIB,ELC,ZAPIS&req_irb=%3c.%3eI=%2D548581%3c)>

3. Теплотехника и ДВС [Электронный ресурс] : учеб. пособие для студентов специальности «Горные машины». Направление подготовки 150400 – Технологические машины и оборудование / В. И. Александров, М. А. Васильева. - СПб. : Горн. ун-т, 2014. - 230 с. http://irbis.spmi.ru/jirbis2/index.php?option=com\_irbis&view=irbis&Itemid=402&task=set\_stati c\_req&bns\_string=NWPIB,ELC,ZAPIS&req\_irb=<.>I=%2D532701<.>

#### **7.1.3. Учебно-методическое обеспечение самостоятельной работы студента**

1. Учебно-методические материалы к практическим занятиям по учебной дисциплине «Теплогазоснабжение и вентиляция с основами теплотехники» http://ior.spmi.ru/;

2. Учебно-методические разработки для проведения самоподготовки по учебной дисциплине «Теплогазоснабжение и вентиляция с основами теплотехники» http://ior.spmi.ru/.

#### **7.2. Базы данных, электронно-библиотечные системы, информационносправочные и поисковые системы**

1. Европейская цифровая библиотека Europeana:<http://www.europeana.eu/portal>

2. КонсультантПлюс: справочно - поисковая система [Электронный ресурс]. www.consultant.ru/.

3. Мировая цифровая библиотека: http://wdl.org/ru

4. Научная электронная библиотека «Scopus» https://www.scopus.com

5. Научная электронная библиотека ScienceDirect: http://www.sciencedirect.com

6. Научная электронная библиотека «eLIBRARY»:<https://elibrary.ru/>

7. Поисковые системы Yandex, Rambler, Yahoo и др.

8. Система ГАРАНТ: электронный периодический справочник [Электронный ресурс] www.garant.ru/.

9. Термические константы веществ. Электронная база данных,

http://www.chem.msu.su/cgibin/tkv.pl

10. Электронно-библиотечная система издательского центра «Лань»: https://e.lanbook.com/books.

11. Электронная библиотека Российской Государственной Библиотеки (РГБ): http://elibrary.rsl.ru

12. Электронная библиотека учебников: http://studentam.net

13. Электронно-библиотечная система «ЭБС ЮРАЙТ» www.biblio-online.ru.

14. Электронная библиотечная система «Национальный цифровой ресурс «Руконт»». http://rucont.ru/

15. Электронно-библиотечная система<http://www.sciteclibrary.ru/>

#### **8. МАТЕРИАЛЬНО-ТЕХНИЧЕСКОЕ ОБЕСПЕЧЕНИЕ ДИСЦИПЛИНЫ**

#### **8.1. Материально-техническое оснащение аудиторий:**

Специализированные аудитории, используемые при проведении лекционных и прак-тических занятий, оснащены мультимедийными проекторами и комплектом аппаратуры, позволяющей демонстрировать текстовые и графические материалы.

Лекционный курс читается с мультимедийным сопровождением – демонстрацией презентационного материала с помощью мультимедийного проектора.

Для проведения лабораторных занятий используются компьютерные классы, оборудованные техникой из расчета один компьютер на одного обучающегося, с обустроенным рабочим местом преподавателя. В учебном процессе используется комплект демонстрационных стендов по темам курса.

#### **8.1.1.Аудитории для проведения лекционных занятий. (Учебный корпус №2)**

52 посадочных места Оснащенность: Мультимедийный проектор – 1 шт., проекционная аппаратура: источник бесперебойного питания – 1 шт., экран – 1 шт., ноутбук – 1 шт., (возможность доступа к сети «Интернет»), стойка мобильная – 1 шт., стул для студентов – 52 шт., кресло преподавателя – 1 шт., стол – 26 шт., переносная настольная трибуна – 1 шт., доска настенная магнитно-маркерная – 1 шт., плакат в рамке настенный – 5 шт. Перечень лицензионного программного обеспечения: Microsoft Windows 8 Professional (ГК № 875-09/13 от 30.09.2013 «На поставку компьютерной техники» Microsoft Office 2007 Professional Plus (Microsoft Open License 46431107 от 22.01.2010 CorelDRAW Graphics Suite X5 (Договор №559-06/10 от 15.06.2010 «На поставку программного обеспечения» Autodesk product: Building Design Suite Ultimate 2016, product Key: 766H1 Антивирусное программное обеспечение: Kaspersky Endpoint Security (Договор № Д810(223)- 12/17 от 11.12.17), 7-zip (свободно распространяемое ПО), Foxit Reader (свободно распространяемое ПО), SeaMonkey (свободно распространяемое ПО), Chromium (свободно распространяемое ПО), Java Runtime Environment (свободно распространяемое ПО), doPDF (свободно распространяемое ПО), GNU Image Manipulation Program (свободно распространяемое ПО), Inkscape (свободно распространяемое ПО), XnView (свободно распространяемое ПО), K-Lite Codec Pack (свободно распространяемое ПО), FAR Manager (свободно распространяемое ПО).

#### **8.1.2.Аудитории для проведения практических занятий. (Учебный корпус №2)**

16 посадочных мест Оснащенность: Стол компьютерный для студентов (тип 4) - 3 шт., стол компьютерный для студентов (тип 6) - 2 шт., стол компьютерный для студентов (тип 7) - 1 шт., кресло преподавателя (сетка, цвет черный) - 17 шт., доска напольная мобильная белая магнитно-маркерная «Magnetoplan» 1800мм×1200мм - 1 шт., моноблок Lenovo M93Z Intel Q87 - 17 шт., (возможность доступа к сети «Интернет»), плакат - 5 шт. Перечень лицензионного программного обеспечения: Microsoft Windows 7 Professional (ГК № 671-08/12 от 20.08.2012 «На поставку продукции», Microsoft Office 2007 Professional Plus (Microsoft Open License 46431107 от 22.01.2010; CorelDRAW Graphics Suite X5 (Договор №559-06/10 от 15.06.2010 «На поставку программного обеспечения, Autodesk product: Building Design Suite Ultimate 2016, product Key: 766H1 Антивирусное программное обеспечение: Kaspersky Endpoint Security (Договор № Д810(223)-12/17 от 11.12.17), 7-zip (свободно распространяемое ПО), Foxit Reader (свободно распространяемое ПО), SeaMonkey (свободно распространяемое ПО), Chromium (свободно распространяемое ПО), Java Runtime Environment (свободно распространяемое ПО), doPDF (свободно распространяемое ПО), GNU Image Manipulation Program (свободно распространяемое ПО), Inkscape (свободно распространяемое ПО), XnView (свободно распространяемое ПО), K-Lite Codec Pack (свободно распространяемое ПО), FAR Manager (свободно распространяемое ПО), Cisco Packet Tracer 7.1 (свободно распространяемое ПО), Quantum GIS

(свободно распространяемое ПО), Python (свободно распространяемое ПО), R (свободно распространяемое ПО), Rstudio (свободно распространяемое ПО), SMath Studio (свободно распространяемое ПО), GNU Octave (свободно распространяемое ПО), Scilab (свободно распространяемое ПО).

#### **8.2.Помещения для самостоятельной работы:**

1. Оснащенность помещения для самостоятельной работы: 13 посадочных мест. Стул – 25 шт., стол – 2 шт., стол компьютерный – 13 шт., шкаф – 2 шт., доска аудиторная маркерная – 1 шт., АРМ учебное ПК (монитор + системный блок) – 14 шт. Доступ к сети «Интернет», в электронную информационно-образовательную среду Университета.

Перечень лицензионного программного обеспечения: Microsoft Windows 7 Professional:ГК № 1464-12/10 от 15.12.10 «На поставку компьютерного оборудования» ГК № 959-09/10 от 22.09.10 «На поставку компьютерной техники» ГК № 447-06/11 от 06.06.11 «На поставку оборудования» ГК № 984-12/11 от 14.12.11 «На поставку оборудования" Договор № 1105-12/11 от 28.12.2011 «На поставку компьютерного оборудования» Договор № 1106-12/11 от 28.12.2011 «На поставку компьютерного оборудования» ГК № 671-08/12 от 20.08.2012 «На поставку продукции», Microsoft Open License 60799400 от 20.08.2012, Microsoft Open License 48358058 от 11.04.2011, Microsoft Open License 49487710 от 20.12.2011, Microsoft Open License 49379550 от 29.11.2011

Microsoft Office 2010 Standard: Microsoft Open License 60799400 от 20.08.2012 Microsoft Open License 60853086 от 31.08.2012

Kaspersky antivirus 6.0.4.142

2. Оснащенность помещения для самостоятельной работы: 17 посадочных мест. Доска для письма маркером – 1 шт., рабочие места студентов, оборудованные ПК с доступом в сеть университета – 17 шт., мультимедийный проектор – 1 шт., АРМ преподавателя для работы с мультимедиа – 1 шт. (системный блок, мониторы – 2 шт.), стол – 18 шт., стул – 18 шт. Доступ к сети «Интернет», в электронную информационно-образовательную среду Университета.

Перечень лицензионного программного обеспечения: Операционная система Microsoft Windows XP Professional: Microsoft Open License 16020041 от 23.01.200.

Операционная система Microsoft Windows 7 Professional Microsoft Open License 49379550 от 29.11.2011.

Microsoft Office 2007 Standard Microsoft Open License 42620959 от 20.08.2007.

#### **8.3. Помещения для хранения и профилактического обслуживания оборудования:**

1. Центр новых информационных технологий и средств обучения:

Оснащенность: персональный компьютер – 2 шт. (доступ к сети «Интернет»), монитор  $-4$  шт., сетевой накопитель  $-1$  шт., источник бесперебойного питания  $-2$  шт., телевизор плазменный Panasonic – 1 шт., точка Wi-Fi – 1 шт., паяльная станция – 2 шт., дрель – 5 шт., перфоратор – 3 шт., набор инструмента – 4 шт., тестер компьютерной сети – 3 шт., баллон со сжатым газом – 1 шт., паста теплопроводная – 1 шт., пылесос – 1 шт., радиостанция – 2 шт., стол – 4 шт., тумба на колесиках – 1 шт., подставка на колесиках – 1 шт., шкаф – 5 шт., кресло – 2 шт., лестница Alve – 1 шт.

Перечень лицензионного программного обеспечения: Microsoft Windows 7 Professional (Лицензионное соглашение Microsoft Open License 60799400 от 20.08.2012)

Microsoft Office 2010 Professional Plus (Лицензионное соглашение Microsoft Open License 60799400 от 20.08.2012)

Антивирусное программное обеспечение Kaspersky Endpoint Security (Договор № Д810 (223)-12/17 от 11.12.17)

2. Центр новых информационных технологий и средств обучения:

Оснащенность: стол – 5 шт., стул – 2 шт., кресло – 2 шт., шкаф – 2 шт., персональный компьютер – 2 шт. (доступ к сети «Интернет»), монитор – 2 шт., МФУ – 1 шт., тестер компьютерной сети – 1 шт., балон со сжатым газом – 1 шт., шуруповерт – 1 шт.

Перечень лицензионного программного обеспечения: Microsoft Windows 7 Professional (Лицензионное соглашение Microsoft Open License 60799400 от 20.08.2012)

Microsoft Office 2007 Professional Plus (Лицензионное соглашение Microsoft Open License 46431107 от 22.01.2010)

Антивирусное программное обеспечение Kaspersky Endpoint Security (Договор № Д810(223)-12/17 от 11.12.17)

3. Центр новых информационных технологий и средств обучения:

Оснащенность: стол – 2 шт., стула – 4 шт., кресло – 1 шт., шкаф – 2 шт., персональный компьютер – 1 шт. (доступ к сети «Интернет»), веб-камера Logitech HD C510 – 1 шт., колонки Logitech – 1 шт., тестер компьютерной сети – 1 шт., дрель – 1 шт., телефон – 1 шт., набор ручных инструментов – 1 шт.

Перечень лицензионного программного обеспечения:Microsoft Windows 7 Professional (Лицензионное соглашение Microsoft Open License 48358058 от 11.04.2011)

Microsoft Office 2007 Professional Plus (Лицензионное соглашение Microsoft Open License 46431107 от 22.01.2010)

Антивирусное программное обеспечение Kaspersky Endpoint Security (Договор № Д810(223)-12/17 от 11.12.17)

## **8.4. Лицензионное программное обеспечение:**

1. Microsoft Windows 8 Professional (договор бессрочный ГК № 875-09/13 от 30.09.2013 «На поставку компьютерной техники»)

2. Microsoft Office 2007 Standard (договор бессрочный Microsoft Open License 42620959 от 20.08.2007)

3. Microsoft Office 2010 Professional Plus (договор бессрочный Microsoft Open License 60799400 от 20.08.2012, договор бессрочный Microsoft Open License 47665577 от 10.11.2010, договор бессрочный Microsoft Open License 49379550 от 29.11.2011)